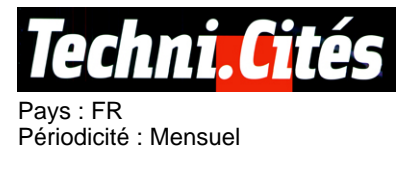

眮

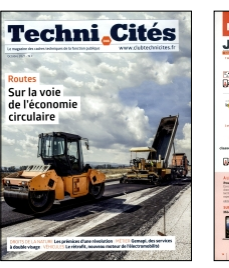

## **Date : Octobre 2021** Page de l'article : p.16

**Page 1/1**

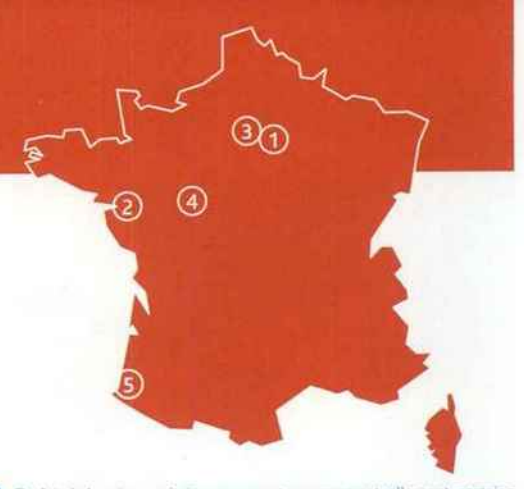

I Du fait de la crise sanitaire que nous traversons actuellement, certains événements peuvent être annulés après le bouclage de Techni.Cités. Aussi, nous vous recommandons de vérifier le maintien ou non des manifestations qui vous intéressent.

### 0 Assises nationales de la biodiversité 3 et 4 novembre - À Lieusaint et en digital

Les Assises, ce sont plus de 40 ateliers et conférences pour l'ensemble des participants, sur place et à distance, pour faire avancer les grands sujets au cœur de l'actualité, autour du fil rouge : les territoires en action pour le vivant ! www.idealco.fr

## <sup>2</sup> 2<sup>es</sup> Assises des énergies renouvelables citoyennes

# 8 novembre - À Nantes et en digital

Ce rendez-vous sera l'occasion de rencontrer les acteurs qui sont déjà passés à l'action, de partager sur une joumée les savoirs, les expériences et surtout d'obtenir des « modes d'emploi » pour construire des projets partagés et fédérateurs pour un territoire, avec à la clé des retombées économiques, sociales et environnementales. bit.ly/3kf9JTz

#### **D** Parasitec

# 17 au 19 novembre - À Paris

Vous pourrez rencontrer et échanger avec les principaux experts tout en découvrant les dernières technologies de contrôle des espèces nuisibles et parasites. www.parasitec.org

# 0 Congrès des conservatoires d'espaces naturels

#### 17 au 20 novembre - À Tours

Ateliers, espaces de discussion, temps politiques et découvertes d'initiatives partenariales sur sites seront au programme pour les membres des conservatoires et les partenaires privilégiés du réseau. www.congresdescens.fr

0 Innopaysa et Innobat

#### 24 et 25 novembre - À Biarritz

Ces salons réuniront les professionnels des espaces verts et du paysage ainsi que du BTP. Toute la profession du végétal de Nouvelle-Aquitaine se retrouvera à l'occasion de la 5e édition des Rencontres du paysage urbain. www.innopaysa.com - www.saloninnobat.com

Annoncez vous-même vos événements en renseignant le formulaire en ligne : bit.ly/2n4bacb